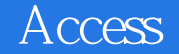

Access

- 13 ISBN 9787115298362
- 10 ISBN 711529836X

出版时间:2013-1

页数:305

版权说明:本站所提供下载的PDF图书仅提供预览和简介以及在线试读,请支持正版图书。

www.tushu000.com

## Access

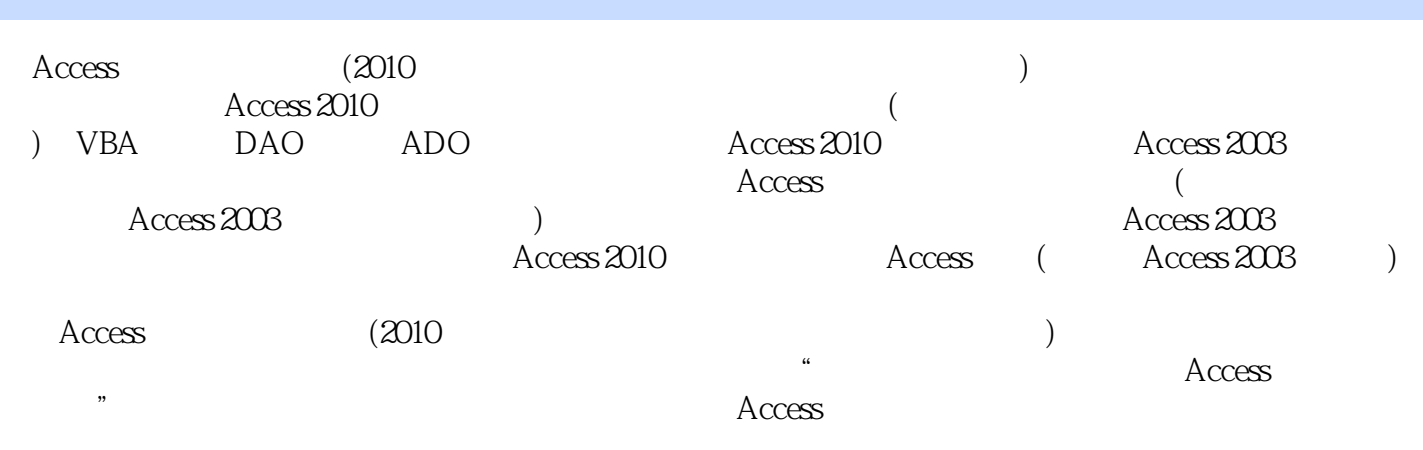

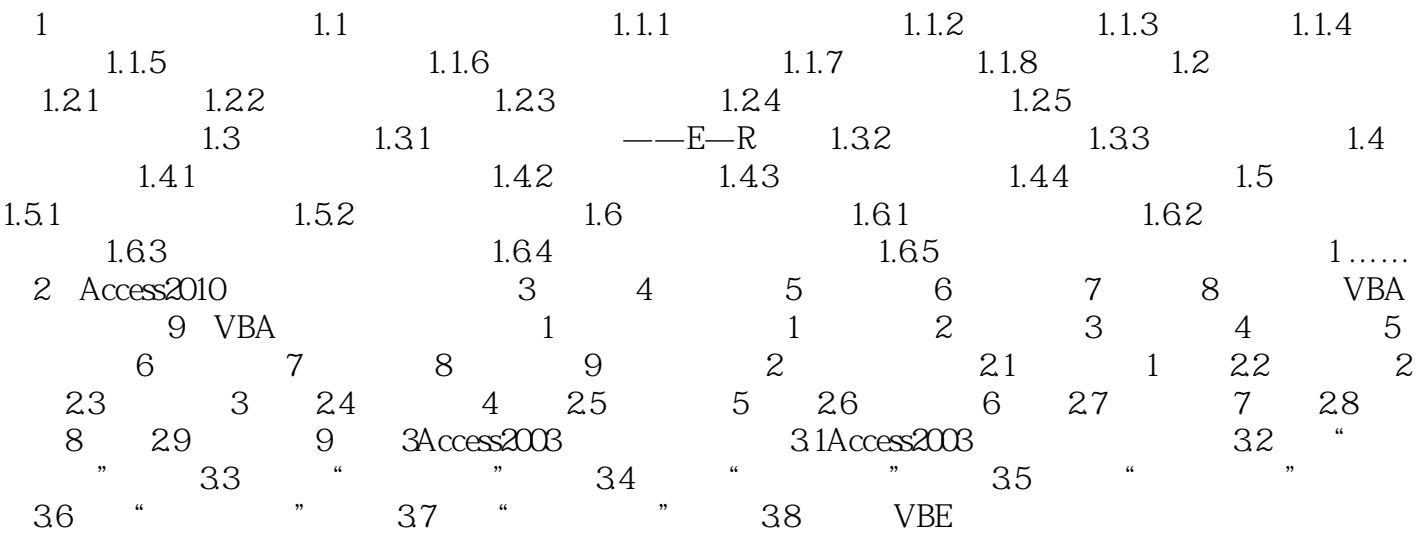

## Access

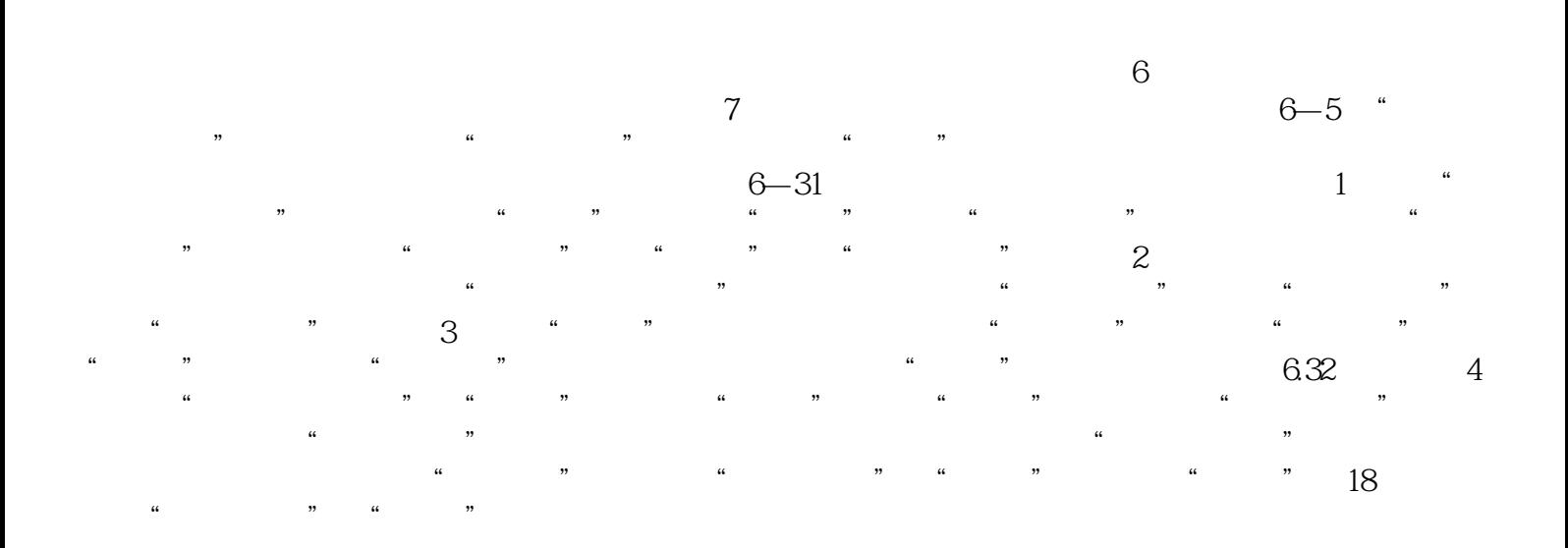

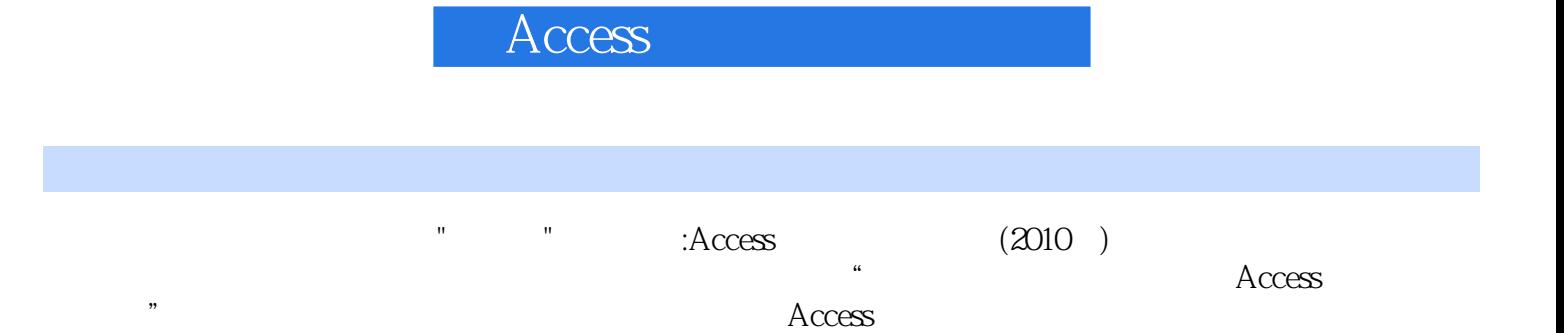

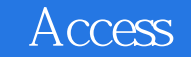

本站所提供下载的PDF图书仅提供预览和简介,请支持正版图书。

:www.tushu000.com